# **SACC Documentation**

*Release 0.1*

**A. Slosar**

**Nov 29, 2018**

# Contents:

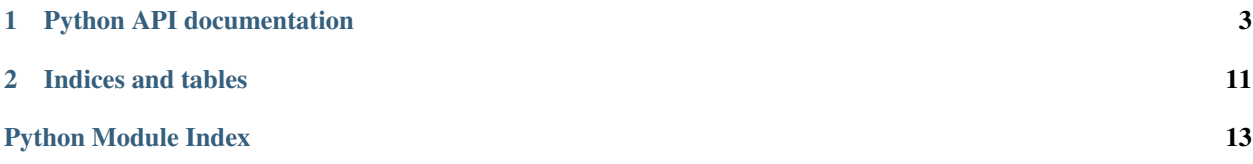

SACC (Save All Correlations and Covariances, an utterly crappy acronym inspired by usually equally bad attempts by David A) is a format and reference library for general storage of 2-dimensional power spectra and correlation functions and their covariance matrices in the HDF5 format. It is very loosely inspired by Joe Zunz's [2point.](https://github.com/joezuntz/2point)

# CHAPTER<sup>1</sup>

## Python API documentation

#### <span id="page-6-2"></span><span id="page-6-0"></span>[sacc](#page-6-0) contains one main class and 4 subclasses:

- [sacc.sacc.SACC](#page-6-1)
- [sacc.binning.Binning](#page-9-0)
- [sacc.tracer.Tracer](#page-8-0)
- [sacc.meanvec.MeanVec](#page-11-0)
- [sacc.precision.Precision](#page-11-1)
- [sacc.window.Window](#page-12-0)

<span id="page-6-1"></span>**class** sacc.sacc.**SACC**(*tracers*, *binning*, *mean=None*, *precision=None*, *meta={}*) SACC creator from its individual components.

SACC objects are the main container class for 2-point measurements.

#### Parameters

- **tracers** ([Tracer](#page-8-0)) list of *Tracer* objects used in the measurement and referenced in binning parameter
- **binning** ([Binning](#page-9-0)) *Binning* object describing what measurement each index in the mean vector and precision matrix contains.
- **mean** ([MeanVec](#page-11-0)) Vector representing the actual two-point measurement. If not a Mean-Vec object, will try to cast it into one.
- **precision** ([Precision](#page-11-1)) *Precision* object representing the covariance matrix or its inverse (a.k.a. the precision matrix).
- **meta** (dict) dictionary containing additional metadata.

#### **cullCross**()

Cuts out all elements of the data vector (and covariance, etc.) that are not auto-correlations.

#### **cullLminLmax**(*lmin*, *lmax*)

Implement scale cuts on the data vector and the covariance.

<span id="page-7-0"></span>**Parameters**  $\text{lmin}, \text{lmax}$  ( $\text{array}\text{like}$ ) – lists of minimum/maximum scales for each tracer. Any correlation will be cut to the most stringent scale cuts associated with the two tracers that go into it. CHECK THAT THIS IS TRUE.

#### **get\_exp\_sample\_set**()

Return the set of exp\_samples (essentially a label attached to each Tracer) contained in this SACC file.

Returns set with all the exp sample labels.

#### **ilrange**(*t1i*, *t2i*)

Returns the indices of the data vector containing the cross-correlation between tracers t1i and t2i.

#### Parameters

- **t1i** (*int*) index of the first tracer.
- **t2i** (int) index of the second tracer.

Returns array of indices.

**classmethod loadFromHDF**(*filename*, *mean\_filename=None*, *precision\_filename=None*) Create a SACC object from the contents of an HDF5 file.

#### **Parameters**

- **filename**  $(str)$  path to input file. The file should contain at least tracers and binning.
- **mean\_filename** (str) path to file containing the data vector (set to None if *filename* already contains this or if you don't nead the data vector).
- **precision\_filename** (str) same as *mean\_filename* for the precision/covariance matrix.

#### Returns [SACC](#page-6-1) object.

#### **lrange**(*t1i*, *t2i*)

Returns the scales at which the cross-correlation between t1i and t2i are stored.

#### Parameters

- **t1i** (*int*) index of the first tracer.
- **t2i** (int) index of the second tracer.

#### Returns array of scales.

**plot\_vector**(*subplot=None*, *plot\_corr='all'*, *weightpow=2*, *set\_logx=True*, *set\_logy=True*, *show\_axislabels=False*, *show\_legend=True*, *prediction=None*, *clr='r'*, *lofsf=1.0*, *label=None*)

Plots the mean vector associated to the different tracers in the SACC file. The tracer correlations to plot can be selected by passing a list of pairs of values in plot\_corr. It can also plot the autocorrelation by passing 'auto', the cross-correlation by passng 'cross', and both by passing 'all'. The correlations will be weighted by a factor of ell<sup> $\land$ </sup>{weightpow} (where ell is the nominal scale for each cross-correlation element).

TODO: finish describing all other parameters.

- **plot\_corr** (str/array\_like) select which correlations to plot. This can be done by passing a list of tracer index pairs, 'auto' to plot all auto-correlations, 'cross' to plot all cross-correlations or 'all' to plot everything.
- **weightpow**  $(fload)$  the correlations will be weighted by a factor of ell<sup>^{</sup> weightpow} (where ell is the nominal scale for each cross-correlation element).

#### <span id="page-8-1"></span>**printInfo**()

Prints information about the contents of this SACC file

**saveToHDF**(*filename*, *save\_mean=True*, *save\_precision=True*, *mean\_filename=None*, *precision\_filename=None*)

Write this SACC object into an HDF5 file.

#### **Parameters**

- **filename**  $(str)$  path to output file.
- **save** mean (boolean) whether to save the mean vector.
- **save** precision (boolean) whether to save the covariance matrix.
- **mean\_filename**  $(str)$  path to additional output file where the mean is to be saved.
- **precision\_file** (str) same as *mean\_filename* for the precision/covariance matrix.

#### **size**()

Returns the size of the mean vector

Returns vector size.

#### **sortTracers**()

Return information about all the ingredients that define each element of the data vector.

Returns list of tuples, with one element per data vector element. Each tuple contains 5 elements: *t1i*, *t2i*, *typ*, *ells*, *ndx*. *t1i* and *t2i* are the indices of the tracers that go into this cross-correlation. *typ* is the type of correlation contained here. *ells* contains the scales at which this cross-correlation is stored. *ndx* contains the indices of the data vector containing this cross-correlation.

<span id="page-8-0"></span>**class** sacc.tracer.**Tracer**(*name*, *type*, *z*, *Nz*, *exp\_sample=None*, *Nz\_sigma\_logmean=None*, *Nz\_sigma\_logwidth=None*, *DNz=None*, *Mproxy\_name=None*, *Mproxy\_min=None*, *Mproxy\_max=None*)

Tracer objects contain information about the maps contributing to any of the 2-point functions stored in a SACC file.

- **name**  $(str)$  Name for the tracer.
- **type**  $(str)$  The type of tracer, i.e. whether it is a spin0 or spin2 observable. TODO:check this.
- **exp\_sample** (str) The experiment this tracer corresponds to. While *name* should be unique for each tracer, many tracers can have the same *exp\_name*.
- **z, Nz** (array\_like) arrays describing the redshift distribution of this tracer
- **NZ\_sigma\_logmean** (float) TODO
- **NZ\_sigma\_logwidth** (float) TODO
- **DNz** (float) TODO
- **Mproxy\_name** (str) name of the mass proxy if the tracer is clusters. Defaults to None.
- **Mproxy\_min** (float) minimum value of the mass proxy bin if the tracer is clusters. Defaults to None.
- **Mproxy** max  $(f$ loat) maximum value of the mass proxy bin if the tracer is clusters. Defaults to None.

#### <span id="page-9-1"></span>**addColumns**(*columns*)

Adds extra columns describing a tracer (e.g. b(z) or some other function).

**Parameters columns**  $(dict)$  – dictionary where each value should be an array with as many elements as Tracer.Nz. These can be later accessed as *Tracer.extra\_cols* or through *Tracer.extraColumn(column\_name)*. This function can be called as many times as you want, and this dictionary will be updated with new columns.

#### **extraColumn**(*key*)

Returns a given extra column from this tracer. Literally the same as *Tracer.extra\_cols[key]*.

**Parameters key**  $(str)$  – name of the extra column.

Returns array with the column.

#### **is\_CL**()

Check if this tracer is a cluster stack.

Returns *True* or *False*.

#### **is\_WL**()

Is the tracer a source for a lensing measurement. Returns a boolean. TODO: this doesn't make much sense.

#### **classmethod loadFromHDF**(*group*, *name*)

Create a Tracer object from an HDF file.

#### **Parameters**

- **group** (h5py.Group) HDF5 group where this tracer is saved.
- **name**  $(str)$  name of the tracer to load.

Returns [Tracer](#page-8-0) object.

#### **meanZ**()

Returns mean redshift for this tracer.

Returns mean redshift.

#### **saveToHDF**(*group*)

Save the tracer to an HDF file.

TODO: change how cmb is implemented.

Parameters group (h5py.Group) – HDF5 group.

<span id="page-9-0"></span>**class** sacc.binning.**Binning**(*typ*, *ls*, *T1*, *Q1*, *T2*, *Q2*, *windows=None*, *deltaLS=None*, *sunit=None*) Binning objects contain information about the make up of each element of the data vector stored in a SACC file.

- **typ** (array\_like) array of strings, with each string describing the type of correlation stored in the corresponding element of the data vector. TODO: check this.
- **ls** (array\_like) array of floats, with each value describing the token scale of the corresponding data vector element.
- **T1** (array\_like) array of ints, corresponding to the index of the first *Tracer* contributing to this data vector element.
- **Q1** (array\_like) TODO not sure what this is.
- **T2** (array\_like) array of ints, corresponding to the index of the second *Tracer* contributing to this data vector element.
- **Q2** (array\_like) TODO not sure what this is.
- <span id="page-10-0"></span>• **windows** (array like) – array of [sacc.window.Window](#page-12-0) objects, describing the contribution of different scales to this element of the data vector. If *None*, delta windows are assumed at the token scales.
- **deltaLS** (array like) TODO not sure what this is.
- **sunit** ( $array$ <sub>1</sub> ike) array of string, with each string describing the units of the corresponding data vector element.

#### **cullBinning**(*ndxlist*)

Reduce this Binning object to the indices in *ndxlist*.

Parameters ndxlist (array\_like) – list of indices to preserve.

#### **get\_angle**(*Q1*, *Q2*, *T1*, *T2*, *typ=None*)

Return an array with the scale values for a given cross-correlation.

#### Parameters

- **Q1**  $(str)$  First quantity in pair, e.g. 'S' for shear, 'P' for position
- **Q2**  $(str)$  Second quantity in pair.
- **T1**  $(str)$  Index of the first tracer.
- **T2**  $(str)$  Index of the second tracer.
- **typ**  $(str)$  The type of pair to restrict to. If None use all pairs.

Returns array of scale values (length zero if no matches found).

#### **get** bin pairs  $(Q1, Q2, typ=None)$

Return an array of the pairs of bin indices included in this data corresponding to the cross-correlation of quantities *Q1* and *Q2* (and additionally of type *typ*).

TODO: not sure at all why this is a useful function. Also, should rename to *get\_tracer\_pairs* to keep naming consistent.

#### Parameters

- **Q1**  $(str)$  First quantity in pair, e.g. 'S' for shear, 'P' for position
- **Q2**  $(str)$  Second quantity in pair.
- **typ**  $(str)$  The type of pair to restrict to. If None use all pairs.

Returns nx2 array of tracer index pairs.

#### **get\_quantity\_pairs**(*typ=None*)

Return an array of the pairs of quantities included in this data

Parameters **typ** (str) – the correlation type to restrict to. If *None* use all pairs.

Returns array of unique pairs of quantities.

#### **classmethod loadFromHDF**(*group*)

Create a Binning object from an HDF file.

**Parameters group** (h5py. Group) – HDF5 group where this binning is saved.

Returns [Binning](#page-9-0) object.

#### **saveToHDF**(*group*)

Save the binning to an HDF file.

Parameters **group** (h5py. Group) – HDF5 group.

#### <span id="page-11-2"></span>**saveToHDFFile**(*filename*)

Save the binning to an HDF file.

**Parameters filename**  $(str)$  – path to output file.

#### **size**()

Returns the size of this Binning object.

Returns size of the binning object.

#### sacc.binning.**enc**(*x*)

If an object is a bytes instance or None, return it as-is Otherwise if it is a string object, return it as ascii bytes

Under python 2 bytes and string are the same, so this will always return the object as-is.

#### <span id="page-11-0"></span>**class** sacc.meanvec.**MeanVec**(*values*)

MeanVec objects contain the data vector stored in a SACC file.

Parameters **values** (array\_like) – data vector.

**cullVector**(*ndxlist*)

Reduce this MeanVec object to the indices in *ndxlist*.

Parameters ndxlist (array\_like) – list of indices to preserve.

#### **classmethod loadFromHDF**(*group*)

Create a MeanVec object from an HDF file.

**Parameters**  $q$ **roup** (h5py, Group) – HDF5 group where this data vector is saved.

Returns [MeanVec](#page-11-0) object.

**saveToHDF**(*group*)

Save the data vector to an HDF file.

**Parameters group** (h5py. Group) – HDF5 group.

#### **saveToHDFFile**(*filename*)

Save the data vector to an HDF file.

**Parameters**  $\text{filename}(str)$  **– path to output file.** 

#### **size**()

Returns the size of the data vector

Returns data vector size.

<span id="page-11-1"></span>**class** sacc.precision.**Precision**(*matrix=None*, *mode='dense'*, *is\_covariance=True*, *bin-*

*ning=None*)

Precision objects contain the covariance (or inverse covariance a.k.a. precision) matrix for the data vector stored in a SACC file.

- **matrix** (array\_like) covariance or precision matrix.
- **mode** (str) how is the matrix passed? Options: *dense* (full matrix), *diagonal* (only diagonal passed, assume off-diagonal is zero), *ell\_block\_diagonal* (matrix is diagonal between different scales).
- **is\_covariance** (*boolean*) set to True (default) if passing the covariance matrix. Otherwise, *matrix* should contain the precision matrix.
- **binning** ([Binning](#page-9-0)) a Binning object describing the data vector of this covariance. Only needed if *mode=='ell\_block\_diagonal'*.

#### <span id="page-12-1"></span>**cullMatrix**(*ndxlist*)

Reduce this Precision object to the indices in *ndxlist*.

Parameters ndxlist (array\_like) – list of indices to preserve.

#### **getCovarianceMatrix**()

Get covariance matrix stored in this object.

Returns covariance matrix.

#### **getPrecisionMatrix**()

Get precision matrix stored in this object.

Returns precision matrix (inverse covariance).

#### **classmethod loadFromHDF**(*group*, *binning=None*)

Create a Precision object from an HDF file.

#### **Parameters**

- **group** (h5py. Group) HDF5 group where this precision object is saved.
- **binning** ([Binning](#page-9-0)) a Binning object describing the data vector of this covariance. Only needed if *mode=='ell\_block\_diagonal'*.

Returns [Precision](#page-11-1) object.

#### **saveToHDF**(*group*)

Save the precision object to an HDF file. If the covariance matrix exists then that one is saved, otherwise the precision is saved.

Parameters group (h5py.Group) – HDF5 group.

#### **saveToHDFFile**(*filename*)

Save the precision object to an HDF file.

**Parameters filename**  $(str)$  – path to output file.

#### <span id="page-12-0"></span>**class** sacc.window.**Window**(*ls=None*, *w=None*)

Window objects contain information about the scales that contribute to a given data vector element.

#### Parameters

- **ls** (array like) array of scales.
- **w** (array\_like) array of weights for each scale.

**classmethod loadFromHDF**(*group*, *ndx*)

Create a Window object from an HDF file.

#### Parameters

- **group** (h5py. Group) HDF5 group where this data vector is saved.
- $\mathbf{ndx}(\text{int})$  index of the data vector element that you want the window function of.

Returns [Window](#page-12-0) object.

#### **saveToHDF**(*group*, *ndx*)

Save the windowr to an HDF file.

- **group** (h5py.Group) HDF5 group.
- **ndx** (int) index of the data vector element that this window corresponds to.

# CHAPTER 2

Indices and tables

- <span id="page-14-0"></span>• genindex
- modindex
- search

# Python Module Index

## <span id="page-16-0"></span>s

sacc, [3](#page-6-0) sacc.binning, [6](#page-9-0) sacc.meanvec, [8](#page-11-0) sacc.precision, [8](#page-11-1) sacc.sacc, [3](#page-6-1) sacc.tracer, [5](#page-8-0) sacc.window, [9](#page-12-0)

## Index

# A

addColumns() (sacc.tracer.Tracer method), [5](#page-8-1)

# B

Binning (class in sacc.binning), [6](#page-9-1)

# C

cullBinning() (sacc.binning.Binning method), [7](#page-10-0) cullCross() (sacc.sacc.SACC method), [3](#page-6-2) cullLminLmax() (sacc.sacc.SACC method), [3](#page-6-2) cullMatrix() (sacc.precision.Precision method), [8](#page-11-2) cullVector() (sacc.meanvec.MeanVec method), [8](#page-11-2)

# E

enc() (in module sacc.binning), [8](#page-11-2) extraColumn() (sacc.tracer.Tracer method), [6](#page-9-1)

# G

get\_angle() (sacc.binning.Binning method), [7](#page-10-0) get\_bin\_pairs() (sacc.binning.Binning method), [7](#page-10-0) get  $\exp$  sample  $\setminus$  set() (sacc.sacc.SACC method), [4](#page-7-0) get\_quantity\_pairs() (sacc.binning.Binning method), [7](#page-10-0) getCovarianceMatrix() (sacc.precision.Precision method), [9](#page-12-1)

getPrecisionMatrix() (sacc.precision.Precision method), [9](#page-12-1)

### I

ilrange() (sacc.sacc.SACC method), [4](#page-7-0) is\_CL() (sacc.tracer.Tracer method), [6](#page-9-1) is\_WL() (sacc.tracer.Tracer method), [6](#page-9-1)

### L

loadFromHDF() (sacc.binning.Binning class method), [7](#page-10-0) loadFromHDF() (sacc.meanvec.MeanVec class method), [8](#page-11-2) loadFromHDF() (sacc.precision.Precision class method),

[9](#page-12-1) loadFromHDF() (sacc.sacc.SACC class method), [4](#page-7-0) loadFromHDF() (sacc.tracer.Tracer class method), [6](#page-9-1) loadFromHDF() (sacc.window.Window class method), [9](#page-12-1) lrange() (sacc.sacc.SACC method), [4](#page-7-0)

### M

MeanVec (class in sacc.meanvec), [8](#page-11-2) meanZ() (sacc.tracer.Tracer method), [6](#page-9-1)

### P

plot\_vector() (sacc.sacc.SACC method), [4](#page-7-0) Precision (class in sacc.precision), [8](#page-11-2) printInfo() (sacc.sacc.SACC method), [4](#page-7-0)

### S

SACC (class in sacc.sacc), [3](#page-6-2) sacc (module), [3](#page-6-2) sacc.binning (module), [6](#page-9-1) sacc.meanvec (module), [8](#page-11-2) sacc.precision (module), [8](#page-11-2) sacc.sacc (module), [3](#page-6-2) sacc.tracer (module), [5](#page-8-1) sacc.window (module), [9](#page-12-1) saveToHDF() (sacc.binning.Binning method), [7](#page-10-0) saveToHDF() (sacc.meanvec.MeanVec method), [8](#page-11-2) saveToHDF() (sacc.precision.Precision method), [9](#page-12-1) saveToHDF() (sacc.sacc.SACC method), [5](#page-8-1) saveToHDF() (sacc.tracer.Tracer method), [6](#page-9-1) saveToHDF() (sacc.window.Window method), [9](#page-12-1) saveToHDFFile() (sacc.binning.Binning method), [7](#page-10-0) saveToHDFFile() (sacc.meanvec.MeanVec method), [8](#page-11-2) saveToHDFFile() (sacc.precision.Precision method), [9](#page-12-1) size() (sacc.binning.Binning method), [8](#page-11-2) size() (sacc.meanvec.MeanVec method), [8](#page-11-2) size() (sacc.sacc.SACC method), [5](#page-8-1) sortTracers() (sacc.sacc.SACC method), [5](#page-8-1)

### T

Tracer (class in sacc.tracer), [5](#page-8-1)

### W

Window (class in sacc.window), [9](#page-12-1)